# Full Article template for publication of contributions to The Engineers Journal, 202 1(18pt, paragraph spacing 24pt before and after)

First-Author [first name] [last name] (12pt)

*Title and position at work place,* : *ernail@address. corn, Telephone Contact (1 2pt, Italic) (6pl* **line** *space between co-aulhors)*  Second Author [first name] [last name] *Title and position at work place,*  Third Author [first name] [last name] *Title. and position at work place,* 

*Keywords:* bored tunneling, measurement, numerical analysis, pile foundation, safety, settlement

ABSTRACT: This template provides you with an example of the layout and style for adoption during the preparation of your paper. The abstract shall have not more than 350 words. Authors of papers to proceedings have to type these in a form suitable for direct photographic reproduction by the publisher. In order to ensure uniform style throughout the volume, all the papers have to strictly be prepared according to the instructions set below.

#### - 1. INTRODUCTION **(12PT** UPPERCASE, BOL) **(GPT SPACING BELOW)**

This MS-Word file contains instructions about the template and formatting for the articles to be published in the Journal of the Engineers Registration Board (ERB), Volume 6, and issue 1, 2021 which will be published in December, 2021. Please prepare your article/ paper using this Word template, which is also given on our official conference website https://www.erb.go.ug/

Full article/paper should be submitted not later than 3.0 September 202 1, both in MS-Word file and PDF. Full papers must be written in English, and must not exoeed 1'000 words.

An extended abstract (summarised article) between 1,000 words for papers that exceed 1,000 word should be summited together with the original paper. The actual paper will be published on our website and hyperlinked whereas the extended abstract (summarised article) will be published in the Journal.

Number of co-authors of the article/paper must not exceed four. The remaining co-authors can be put in

the paper acknowledgement. The title and position at work place, email address and telephone contact for one author must be kept within one line only. A high resolution picture must be attached along with the article in the format JPEG.

### 2. INSTRUCTIONS

### *2.1 Format*

The article/paper should be prepared and submitted according to guidelines provided. Use the formatting of this template and do not change it. Times New Roman font is used for the paper manuscript.

#### *2.1. I Headings*

All the headings are not in bold style. The section headings are in capital letters, the subsections in Italic style. Do not underline. Section and subsection headings should be left-aligned. Before section and subsection headings use 12pt spacing.

Heading must be hanged as following:

- $\bullet$  Heading level 1: hanging 0.5 cm;
- Heading level 2: hanging 0.75 cm;
- Heading level 3: hanging 1.0 cm.

#### *2.1.2 Paragraphs*

Paragraph style is "Normal, 12pt, Justified". The first paragraph of each section starts with 6pt line spacing and needs no indentation. Paragraphs after the first paragraph of each section need an indentation of 0.5 cm at the first line, as shown in this template. Leave no line space between the paragraphs. This rule is not applied for References list.

### *2.1.3 Tables*

Tables should be presented as indicated in Table 1. Tables in image form, which cannot be editable, are not accepted. Their layout should be consistent throughout. Horizontal lines should be placed above and below label headings, below subheadings and at the end of the table. Vertical lines should be avoided. For text in tables 1 lpt Times New Roman is used. For too big tables, lOpt texts can be accepted. Table caption should also be 12pt Times New Roman but in Italic style.

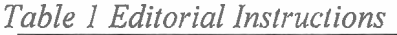

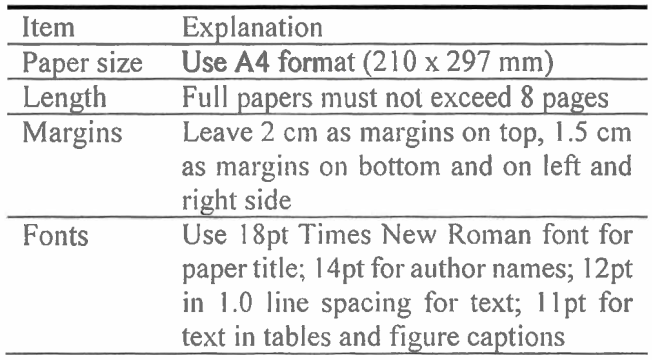

Table caption should be short enough to fit in one line only. If the caption occupies multi-lines, the lines must be "exacted" and 12pt. The cation is placed above on the left side of the table with no space. Before table caption, 12pt spacing is used. Large tables that occupy two columns must be placed at top or bottom of pages.

### *2. I. 4 Figures*

Figures and photographs must carry numbers in the text, e.g. Fig. I, and captions. Figure captions are in 1 lpt Times New Roman. Leave at least 6pt line spacing after figure caption. Captions should be complete enough to allow appreciation of the illustration without referring to the text. Lettering of the caption should be nearly as large as the typeface used for the tables. Before figures, 12pt spacing is used. Large figures that occupy two columns must be placed at top or bottom of pages.

Figures and photos are encouraged in the article/paper are encourage to submitted separated in JPEG formats and with resolution. Colored figures and photos are encouraged. The resolution should be 300dpi (dots per inch) and a minimum of 8X 10 inches

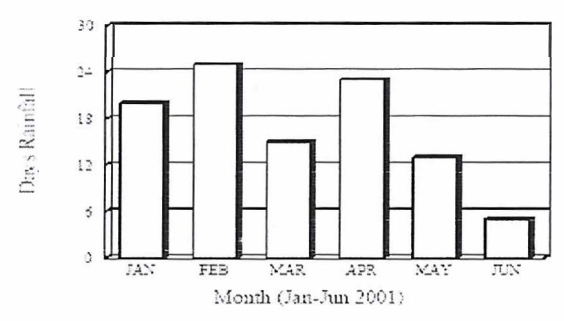

Figure 1. Insert figure caption here

# *2.1.5 Equations*

Equations must be prepared using equation editors of the selected word processing programme. Equations in image form, which cannot be editable, are not accepted. Equations are not indented (Formula tag). Equations must be numbered consecutively, using Arabic numbers in parentheses, which are placed with the tab key at the end of the line. Equations should be cited in the text using the equation numbers. See for example Eq. (1) below:

$$
K_{t} = \left(1 - \frac{R^{2} \tau}{c_{a} + \nu \tan \delta}\right)^{4} k_{1}
$$
 (1)

where,  $c_a$  = interface adhesion;  $\delta$  = friction angle at interface; and  $k_1$  = shear stiffness number.

For simple equations in the text always use superand subscript (select Font in the Format menu). Do not use the equation editor between texts on same line. The inline equations (equations within a sentence) in the text will automatically be converted to the AMS notation standard.

Equations should be confined to one column wherever possible, as in Eq. (2), and the equation array environment may be used to split equations into several lines, for example in Eq. (2), or to align several equations. Equations should be kept 12 pt or 1 .O-line space from above and underneath text lines.

$$
U = D(\delta_1, \delta_2, \delta_3, \delta_4) R_{12} (a, \delta_5) R_{13} (b, \delta_6)
$$
  
R<sub>14</sub> (c, \delta<sub>7</sub>)R<sub>23</sub> (d, \delta<sub>8</sub>)R<sub>24</sub> (e, \delta<sub>9</sub>)R<sub>34</sub> (f, \delta<sub>10</sub>) (2)

# 3. CONCLUSIONS

These instructions have shown how to prepare a full article/paper for publication in the journal of Engineers Registration Board, Volume 4, Issue 1, 2019.

# 4 REFERENCES

References should be arranged in Authors surname alphabet order as example below. The first line of each reference has no indentation while the remaining lines have the same 0.5-cm indentation as shown. below. Leave no line space between the references References quoted in the text should be introduced using the authors-year format, e.g.,

- Meyerhof (1963) and (Marcuson et al. 1992; Baecher and Christian 2003).
- Brikgreve, R. (2008). Plaxis new developments. Plaxis Bulletin, Issue 23, March, Delf.
- Hansbo, S. & Jendeby, L. (1998). A follow-up of two different foundation principles. Proc. 4th Int. Conf. on Case Histories in Geotech. Engng, March, St. Louis, Missouri, pp 259-264.